# RHCE BOOT CAMP

PAM, Kerberos and Software RAID

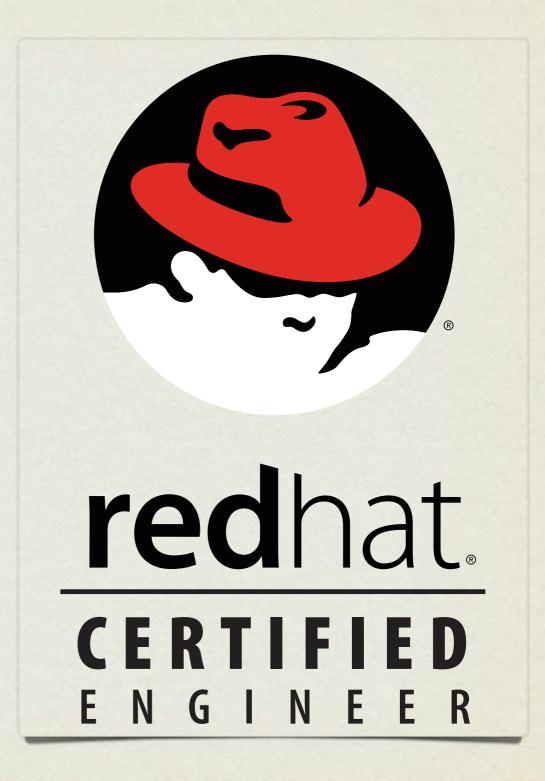

- Applications which are compiled against libpam.so may use PAM's modules to customize how individual applications verify their users. Each application has its own configuration file in /etc/pam.d
- The first field of the configuration file indicates how the module will be used:

• Authentication management (auth) Establishes the identity of a user.

Account management (account)

Allows or denies access to the account.

Password management (password) Enforces password management policies.

Session management (session)

Starts, stops, and records each session.

 The second field of the configuration file indicates the effect that the module will have on the application:

• Required If this module fails, access will not be granted, but all other modules will still be run.

• Requisite If this module fails, access will not be granted and no other modules will be run.

• **Sufficient** If this module succeeds, access will be granted and no other modules will be run.

• **Optional** The result of this module is ignored.

 The third field of the configuration file indicates the name of the actual PAM module to be used for the config line in question.

#### • Side note:

• The config file system-auth is a collection of many PAM modules commonly used by many authentication services. You will see it included by many of the other configuration files. *Do not modify this file directly*.

• pam\_unix Authenticates users by UNIX password

• pam\_securetty Only allows root to log in from secure terminals listed in /etc/securetty

• pam\_nologin Will not allow any non-root user to login if /etc/nologin exists

• pam\_time Can be configured to allow/deny access based on the system time

- Helpful PAM documentation can be found in:
  - o /usr/share/doc/pam-<version>

### LAB

1. Using PAM, prevent "guido" from being able to login on Virtual Console 2. Guido should still be able to login elsewhere.

Hint: Configure the pam\_access module.

2. Set up the pam\_time module to restrict linus so he can only login between 8am and 5pm Monday through Friday, and block out all non-root users from logging in midnight to 2am Sundays for a maintenance period.

# KERBEROS

- Kerberos is a secure authentication method which never needs to send passwords over the network, except in the case of changing a password, which is handled with strong encryption.
- All that is needed for a client to set up Kerberos authentication is:
  - Realm
  - KDC Key Distribution Center
  - Admin Server ( often same server as KDC )

### LAB

- 1. Disable NIS authentication and verify you can no longer authenticate as station#.
- 2. Configure your server to authenticate against server1.example.com using LDAP and Kerberos passwords. KDC/Admin server: server1.example.com, realm: EXAMPLE.COM
- 3. You should then be able to log in to your server as station# (where # is your station number) with the password: station#

# SOFTWARE RAID

- Software RAID can all be configured, monitored, and modified with the mdadm command.
- To create a RAID array, you can run the following command:
  - mdadm -C <RAID dev> -l <LEVEL> -n <# DISKS>
    <partitions>
- To verify the RAID array, use either of the following commands:
  - mdadm --detail <RAID device>
  - cat /proc/mdstat

### LAB

- 1. Create a RAID-5 array on your machine consisting of:
  - 4 partitions
  - each 512MiB in size
  - one of which should be reserved for use as a hot spare
- 2. Format this array with ext4 and mount it with support for user quotas so that it will persist across reboots.

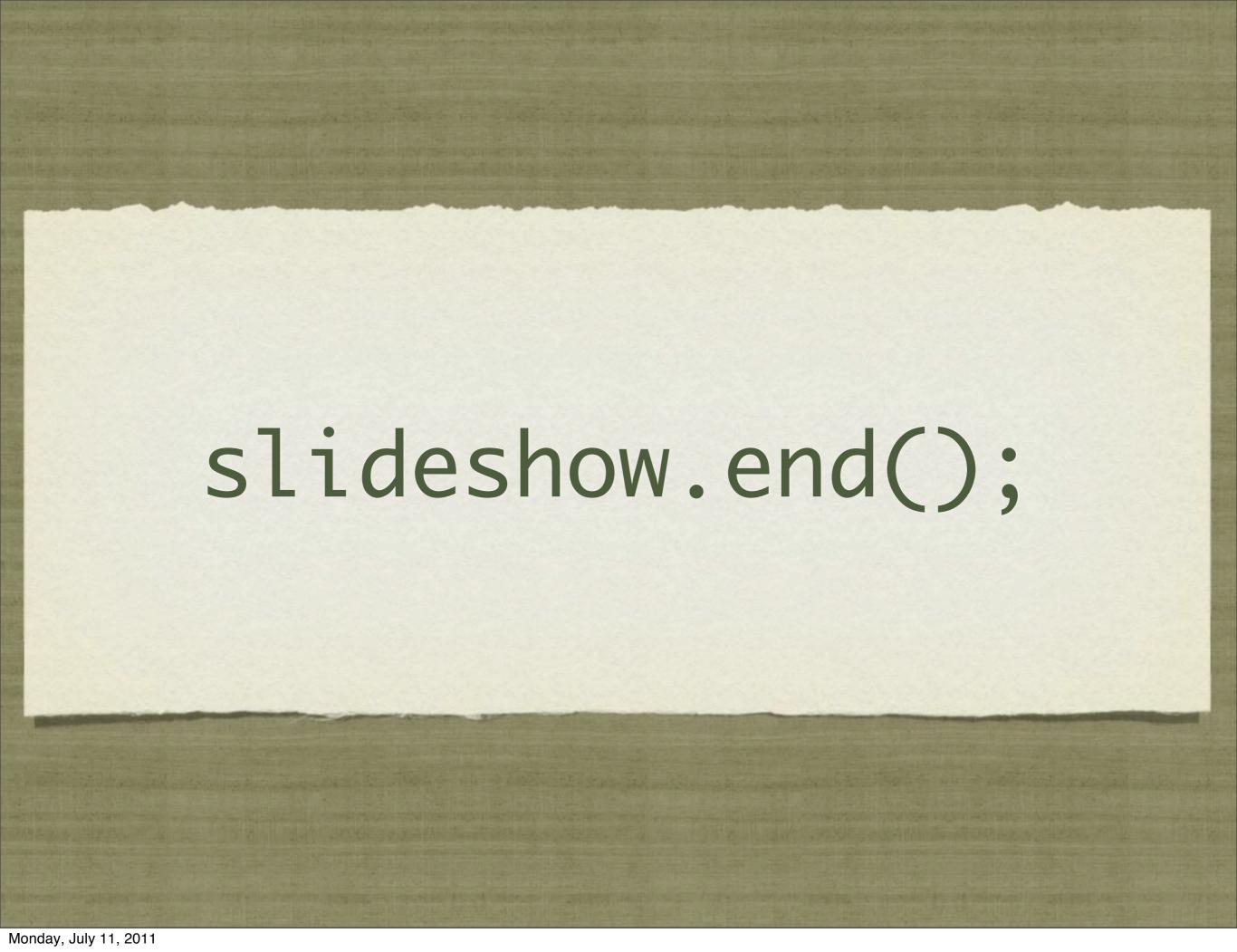